# COM / LPT / RJ11-Schnittstellenerweiterung für X50V4

Das Shuttle Accessory POS01 ist ein Zubehörartikel für den Shuttle All-in-One PC X50V4. Damit wird der PC um vier serielle Schnittstellen (COM-Ports), eine parallele Schnittstelle (LPT-Port) und einen RJ11-Anschluss für eine Kassenlade erweitert.

# Besondere Merkmale

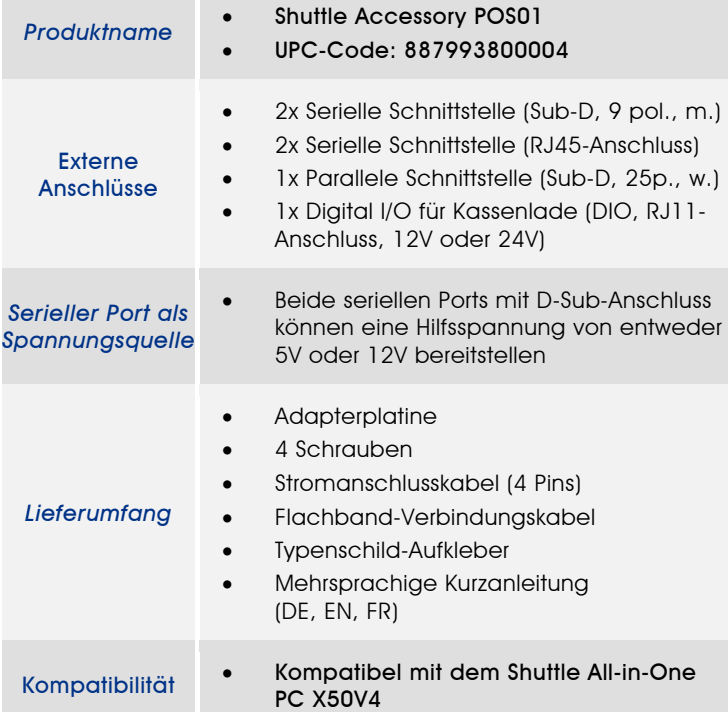

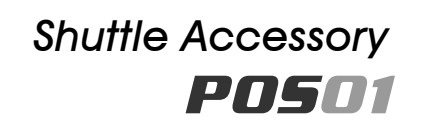

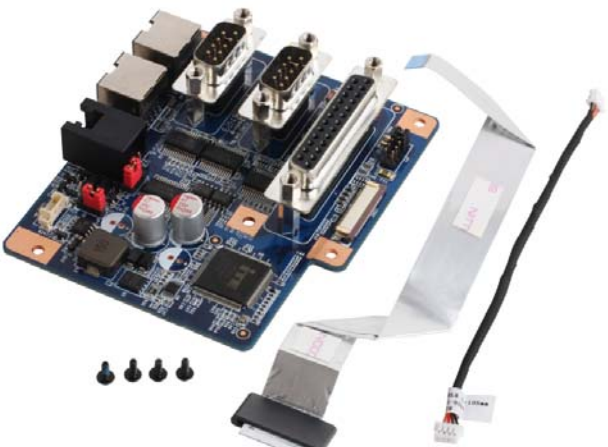

Die Abbildungen dienen nur zur Illustration

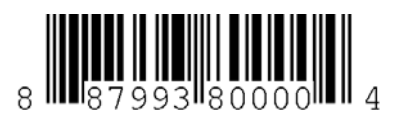

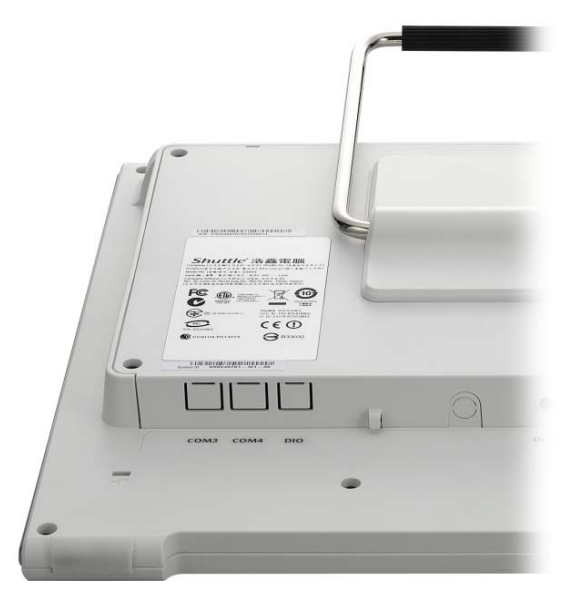

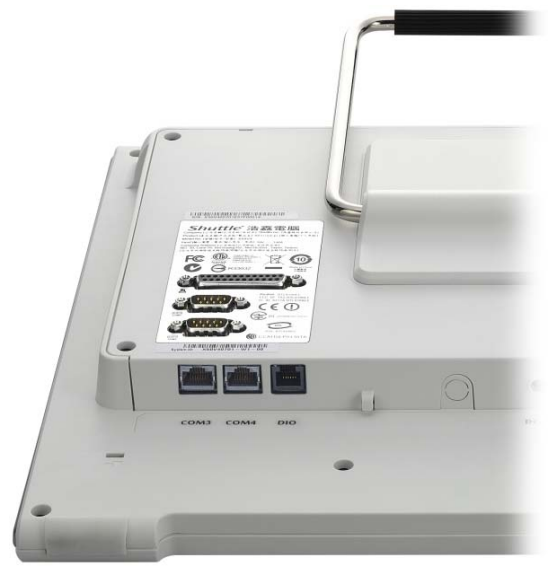

**X50V4 ohne POS01 X50V4 mit installiertem POS01**

Seite 1 *| 19. Dezember 2014*

## Kurzanleitung:

Achtung: Vor der Installation entfernen Sie bitte aus Sicherheitsgründen alle angeschlossenen Kabel.

1. Entfernen Sie zunachst die Abdeckung auf der Ruckseite des X50V4. Dann werden vier Schrauben entfernt, um den Stander zu demontieren.

2. Entfernen Sie vier Schrauben, um den Gehausedeckel zu demontieren.

3. Brechen Sie an der Unterseite des X50V4 die perforierten Abdeckungen fur die Anschlusse COM3, COM4 und DIO heraus.

4. Verbinden Sie das Stromanschlusskabelmit "CON1" (4 Pins). Verbinden Sie das Flachbandkabel mit "CON2" und klemmen Sie es mit den zwei Klemmbugeln fest.

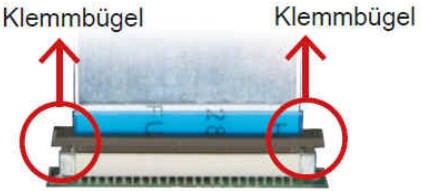

Lösen Sie zunächst den Klemmbügel vom "CON2"-Anschluss und stecken dann das Flachbandkabel dort hinein.

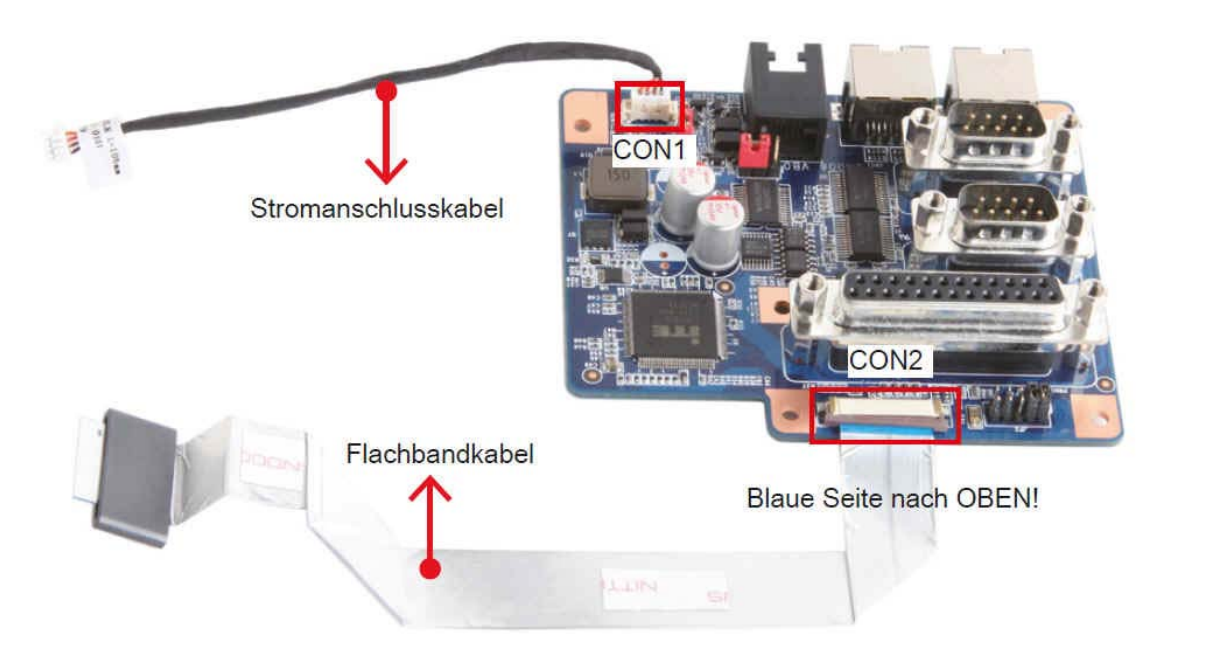

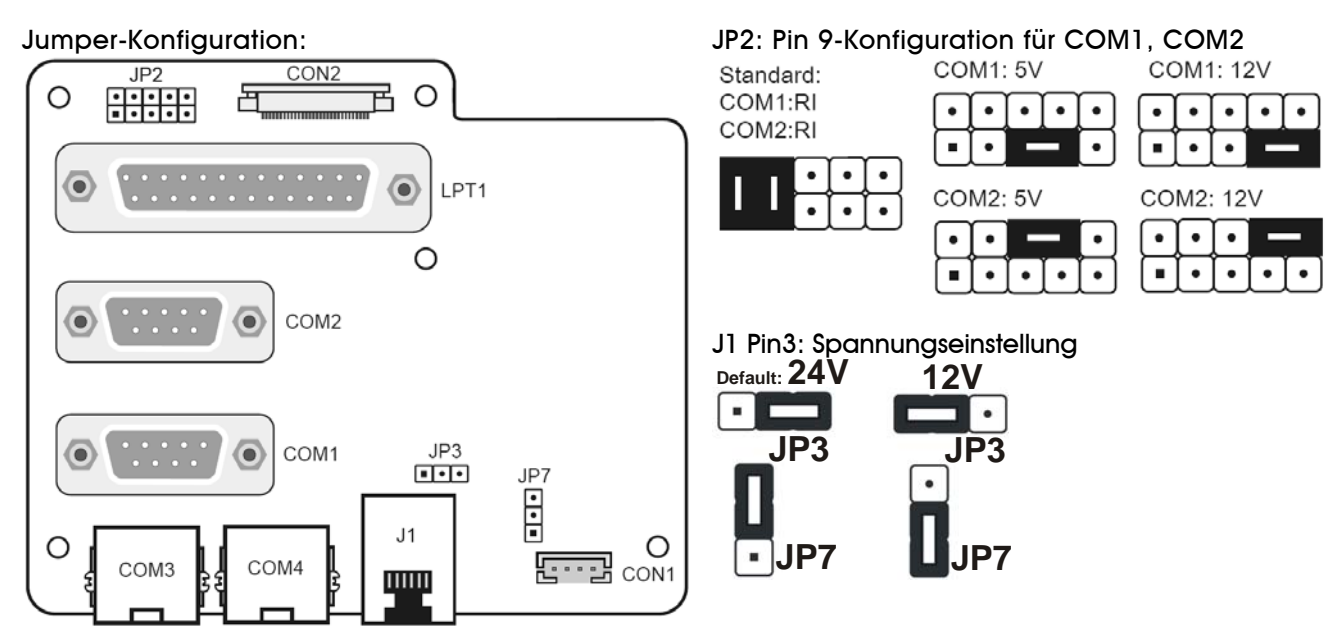

Seite 2 *| 19. Dezember 2014*

### *www.shuttle.com*

#### COM3,COM4 (RJ45):

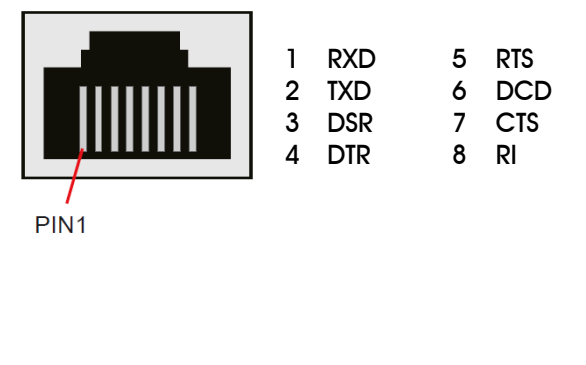

#### J1 (RJ11:6P6C) für die Kassenlade:

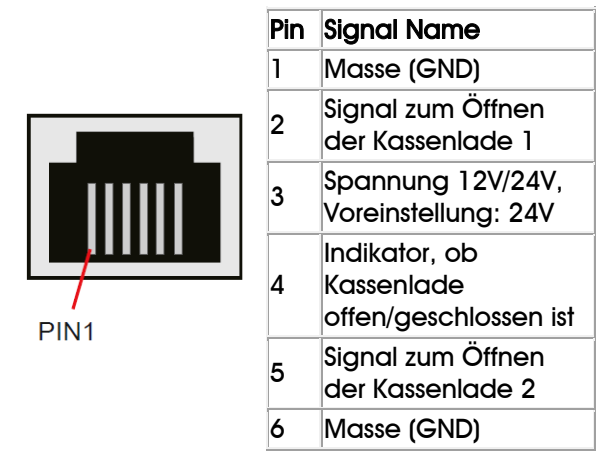

5. Entfernen Sie die Klebeschutzfolie von dem Flachbandkabel. Falten und befestigen Sie das Kabel auf dem Gehäuseblech.

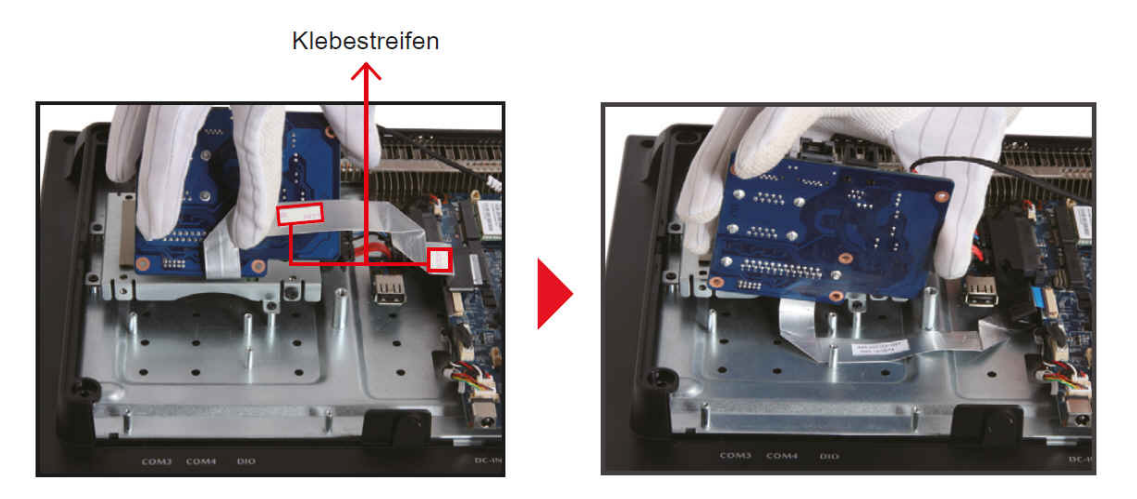

6. Befestigen Sie den POS01 COM/LPT-Port mit vier Schrauben.

7. Verbinden Sie das Stromanschlusskabelmit "CON6". Verbinden Sie das Flachbandkabel mit "CON3" und klemmen Sie es mit den zwei Klemmbügeln fest.

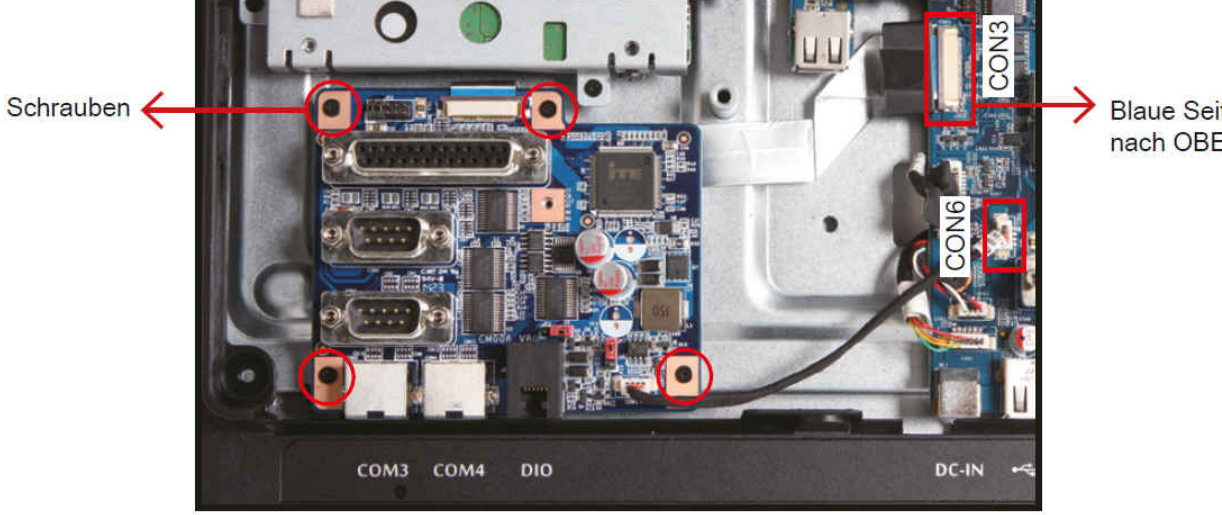

**Blaue Seite** nach OBEN!

Seite 3 *| 19. Dezember 2014*

Tel. +49 (0) 4121-47 68 60 Fax +49 (0) 4121-47 69 00 sales@shuttle.eu

### *www.shuttle.com*

8. Entfernen Sie das originale Typenschild und kleben Sie dann das beiliegende Typenschild auf das Gerat.

- 9. Legen Sie die Abdeckung wieder auf die Gehauseruckseite.
- 10. Befestigen Sie den Standfus und die Abdeckung mit 8 Schrauben.
- 11. Setzen Sie die Abdeckung auf fertig!

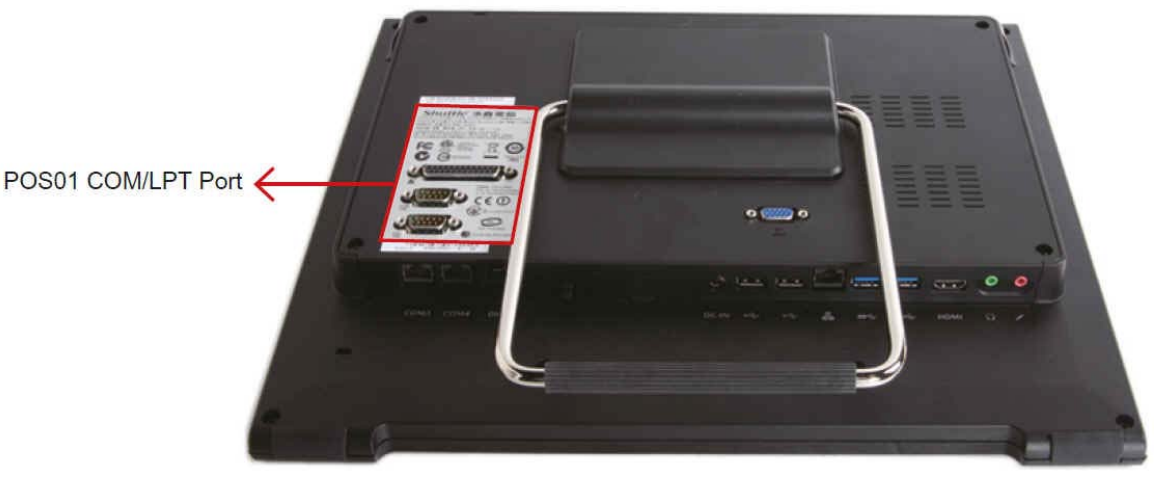

*www.shuttle.com*